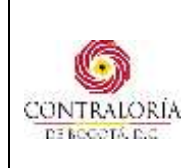

## **Este procedimiento se adopta mediante Resolución Reglamentaria Nº 025 Fecha: 1 de noviembre de 2022**

#### **1. OBJETIVO**

Establecer las actividades y requisitos exigidos por la entidad para realizar los pagos de las obligaciones adquiridas con terceros por la Contraloría de Bogotá, D.C., tales como pago a contratistas, proveedores, servicios de administración, celulares, servicios públicos, nómina, viáticos, avances, aportes en salud, pensiones, riesgos profesionales y aportes parafiscales.

## **2. ALCANCE**

Este procedimiento contempla el pago a contratistas y proveedores, pago de servicios públicos, de administración y telefonía celular, pagos de nómina, pagos de aportes en salud, pensiones, riesgos profesionales y aportes parafiscales con los siguientes alcances:

Pago de contratistas y proveedores: Inicia cuando el supervisor o interventor del contrato radica los documentos electrónicamente a través del aplicativo "Radicación Virtual Cuentas Contratos" ubicado en la INTRANET y termina cuando el Tesorero de la Contraloría de Bogotá ingresa a la plataforma destinada por Colombia Compra Eficiente y realiza la marcación de pagado.

Pagos de servicios públicos, de administración y telefonía celular: Inicia cuando el/la subdirector(a) Técnico(a) responsable diligencia el Anexo No. 3 junto con la factura o documento equivalente y termina cuando el Auxiliar administrativo y/o secretario(a) de la Tesorería archiva digitalmente en los informes diarios de tesorería ubicados en DATACONTRABOG la orden de pago y el comprobante de egreso.

Pagos de nómina: Inicia cuando el/la subdirector(a) financiero(a) recibe a través del aplicativo SIGESPRO la solicitud de trámite para el pago de la nómina con sus respectivos

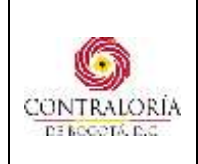

soportes y termina cuando el Auxiliar administrativo y/o secretario(a) de la Tesorería archiva digitalmente en los informes diarios de tesorería ubicados en DATACONTRABOG la Relación de Autorización y el comprobante de egreso.

Pagos de aportes en salud, pensiones, riesgos profesionales y aportes parafiscales: Inicia cuando el/la subdirector(a) financiero(a) recibe a través del aplicativo SIGESPRO la solicitud de trámite para el pago de los aportes en salud, pensiones, riesgos profesionales y aportes parafiscales con sus respectivos soportes y termina cuando el Auxiliar administrativo y/o secretario(a) de la Tesorería archiva digitalmente en los informes diarios de tesorería ubicados en DATACONTRABOG la Relación de Autorización y el comprobante de egreso..

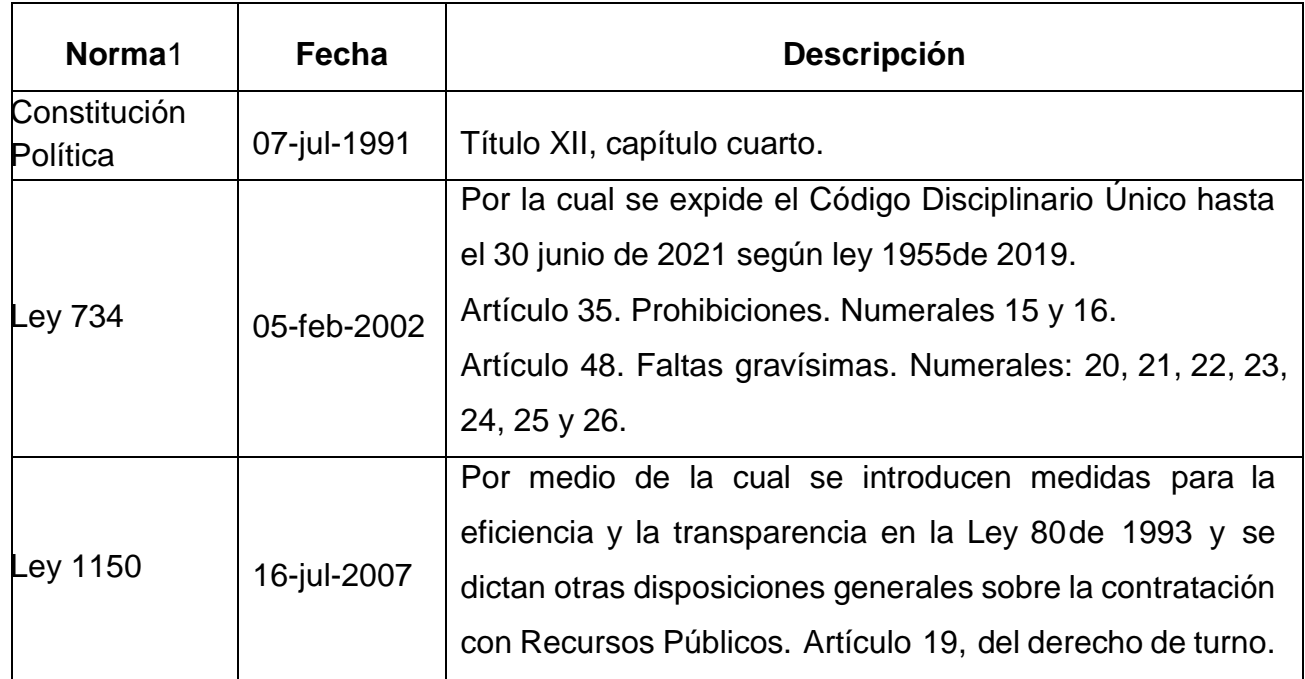

## **3. BASE LEGAL**

 $\overline{a}$ 

[www.contraloriabogota.gov.co](http://www.contraloriabogota.gov.co/) <sup>1</sup>Registrar las normas en orden jerárquico (constitución, ley, decreto ley, decreto, acuerdo distrital, decreto distrital; resoluciones, otros acuerdos y circulares externas; normas técnicas) y dentro de cada jerarquía ordenar cronológicamente.

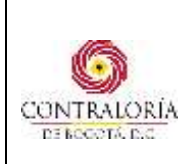

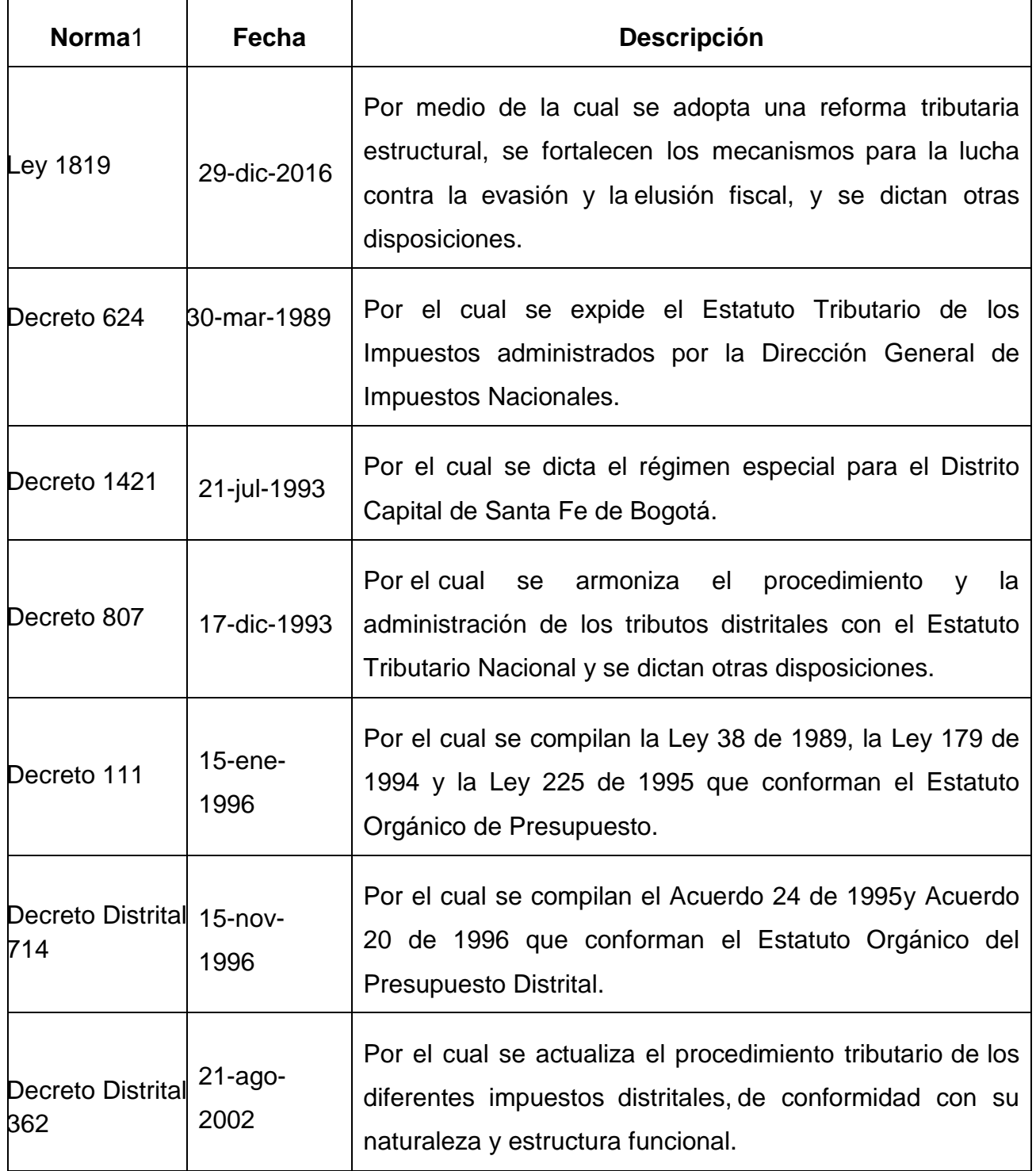

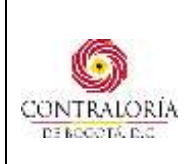

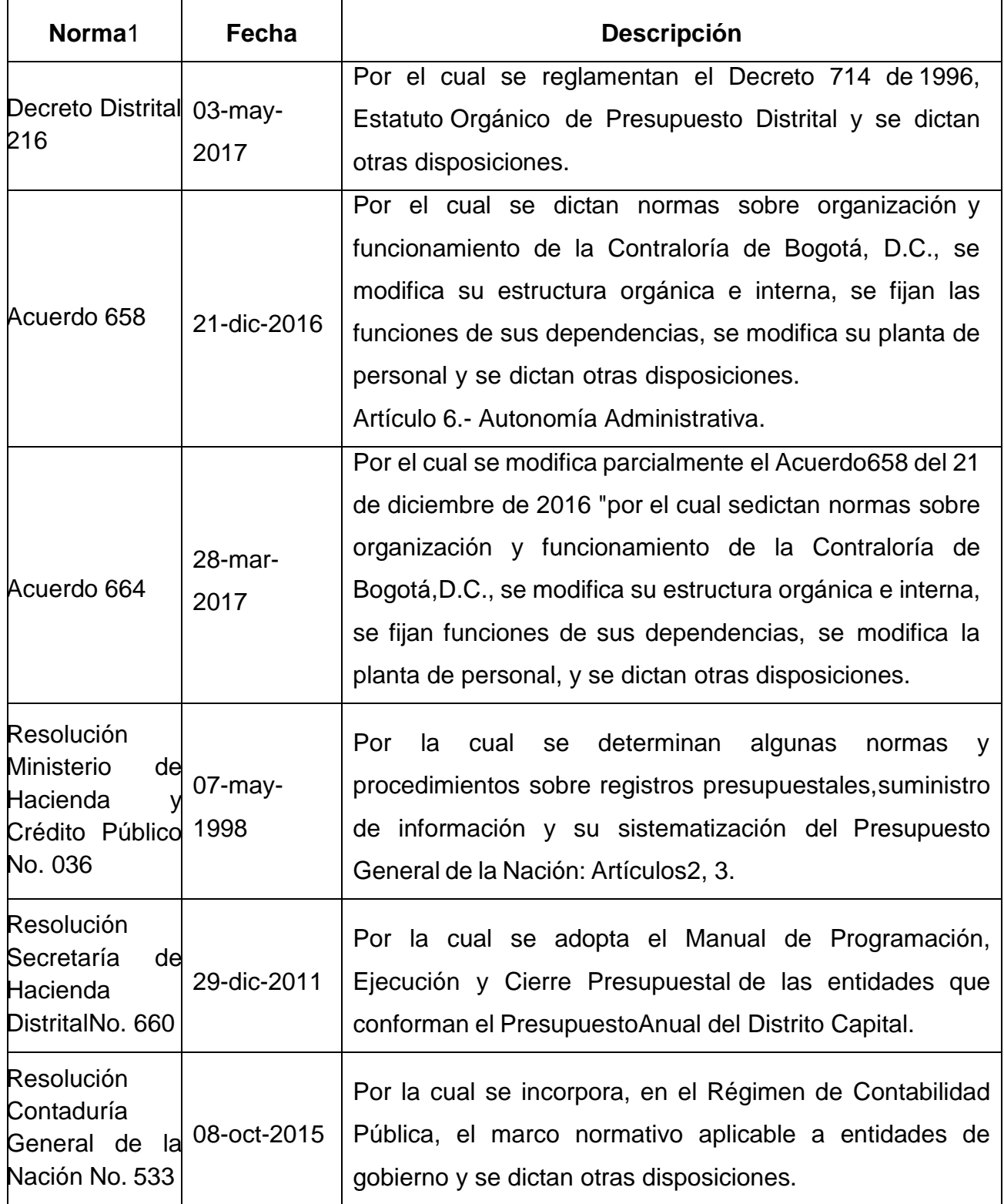

[www.contraloriabogota.gov.co](http://www.contraloriabogota.gov.co/) Carrera 32 A N° 26 A - 10 - Código Postal 111321 PBX: 3358888 Página 4 de 27

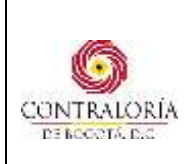

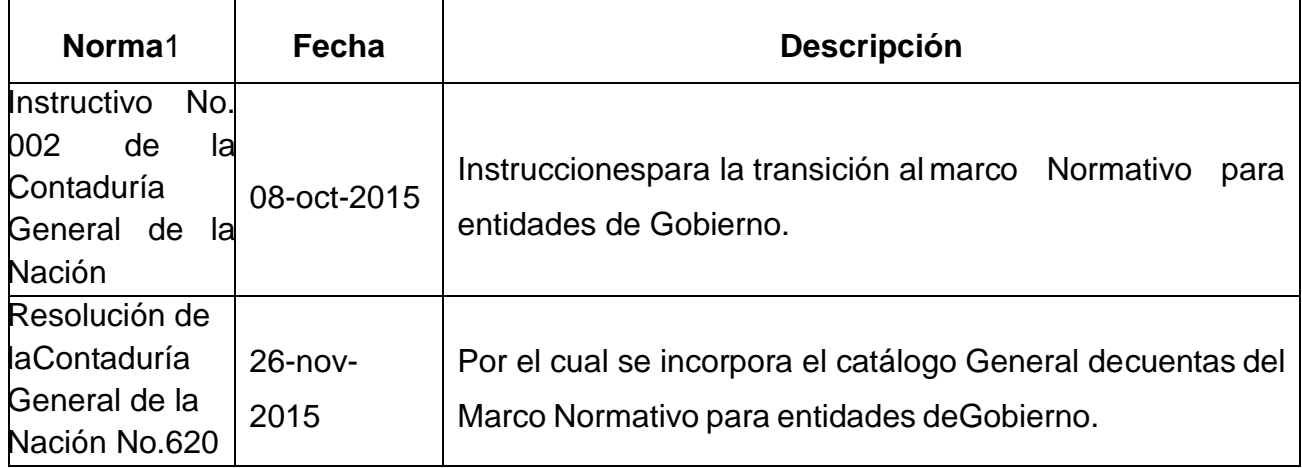

## **4. DEFINICIONES:**

**CONTRATISTA<sup>2</sup> :** La persona natural o jurídica que asume contractualmente ante la Contraloría de Bogotá, con medios humanos y materiales propios o ajenos, el compromisode ejecutar el objeto contractual pactado de acuerdo con las obligaciones contenidas en el clausulado correspondiente.

**FACTURA:** Es un título valor que el vendedor o prestador del servicio podrá librar y entregar o remitir al comprador o beneficiario del servicio.

**PROGRAMA ANUAL MENSUALIZADO DE CAJA - PAC:** Es una herramienta de planeación financiera, con la cual las entidades establecen el monto máximo de pagos enun periodo determinado de tiempo.

**PAGO:** Es el cumplimiento efectivo de una obligación, o responsabilidad económica adquirida.

**SECOP II:** Plataforma administrada por Colombia Compra eficiente para la publicación deprocesos contractuales diferentes a contratación directa.

## **5. DESCRIPCIÓN DEL PROCEDIMIENTO:**

## **5.1. PAGO A CONTRATISTAS Y PROVEEDORES**

[www.contraloriabogota.gov.co](http://www.contraloriabogota.gov.co/) Carrera 32 A N° 26 A - 10 - Código Postal 111321 PBX: 3358888 Página 5 de 27 <sup>2</sup> Definición del Proceso de Gestión Administrativa y Financiera.

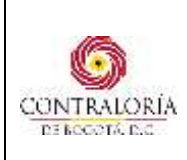

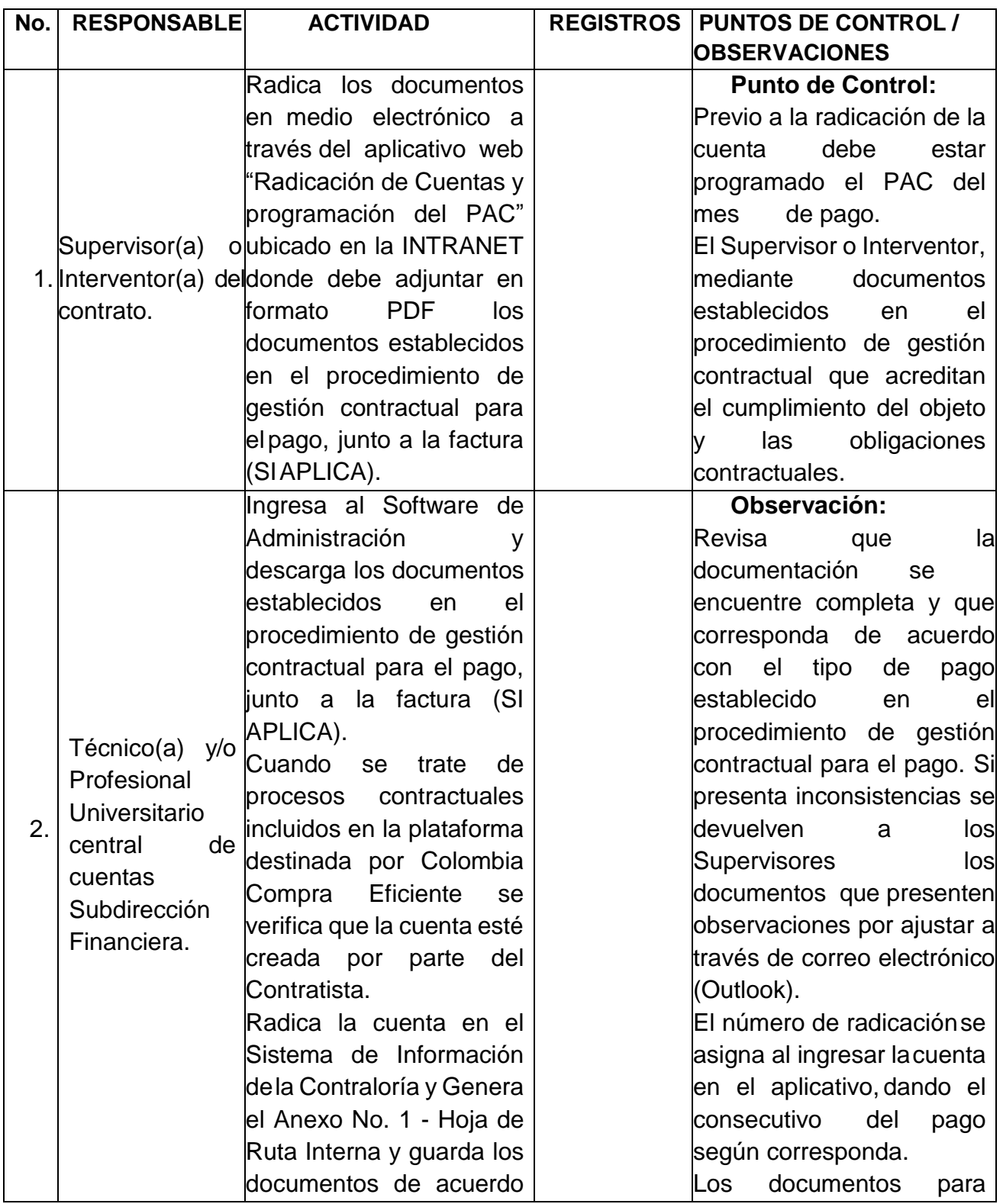

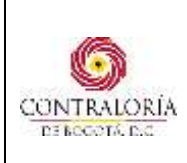

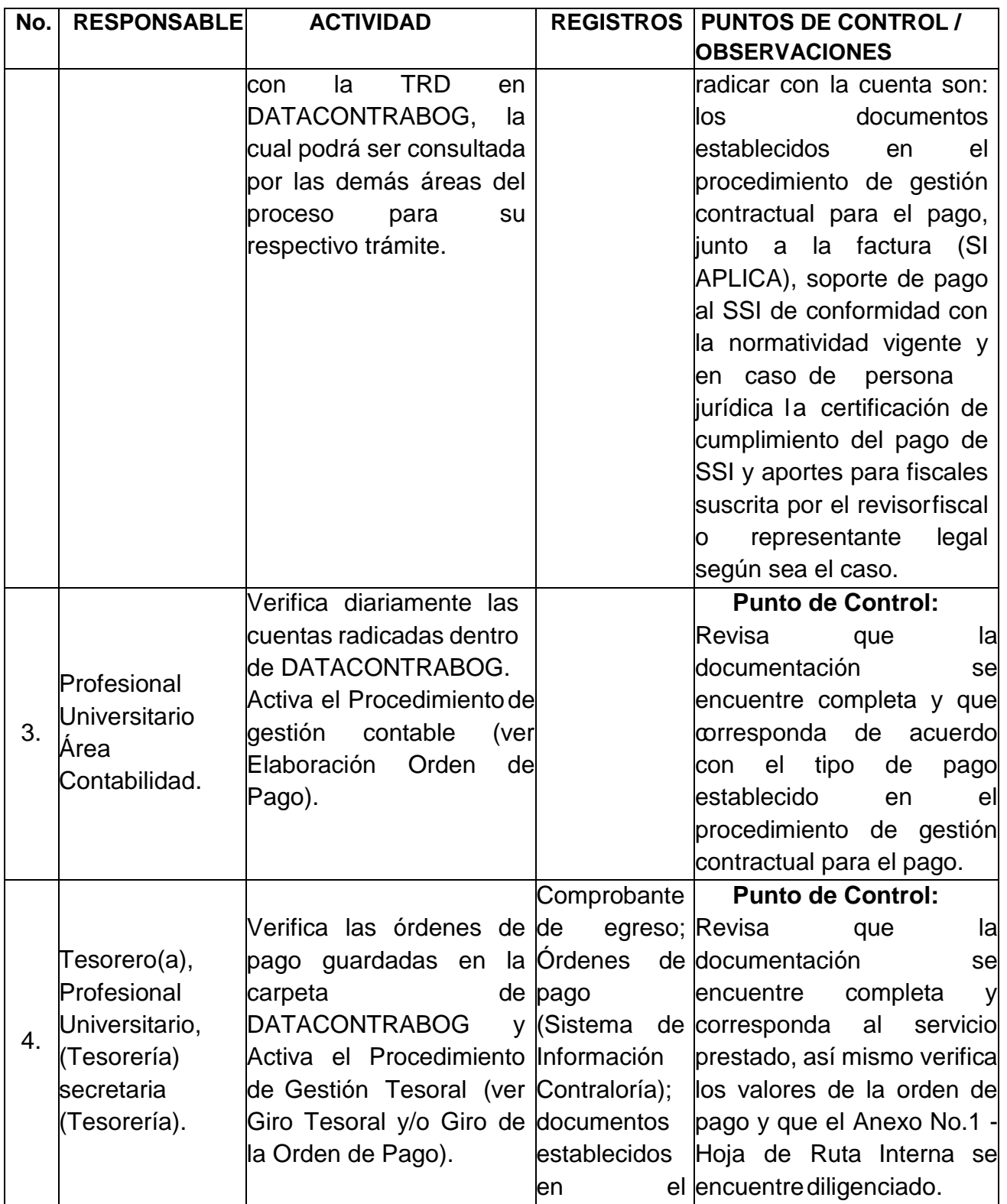

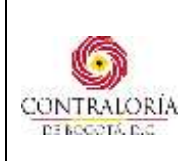

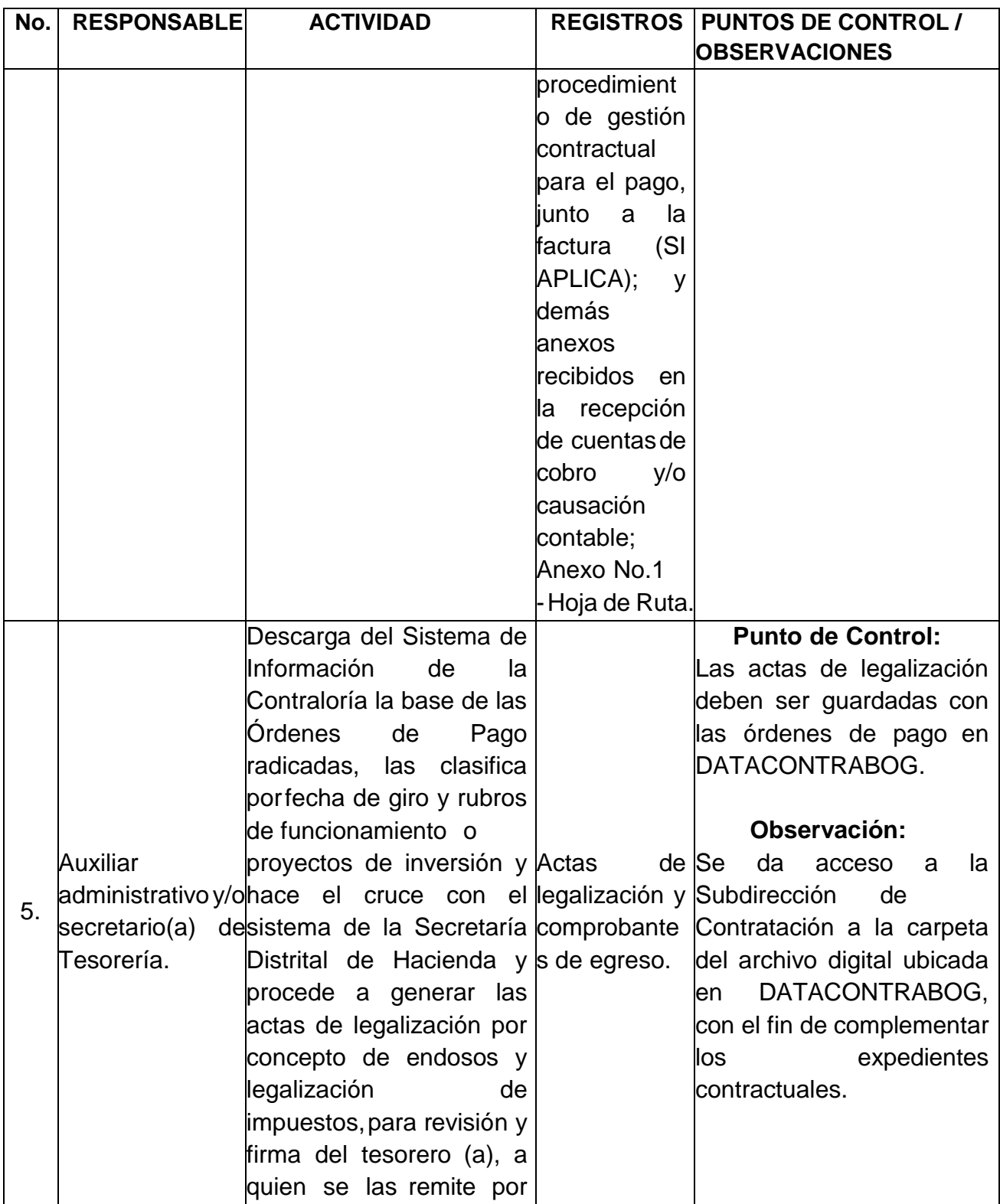

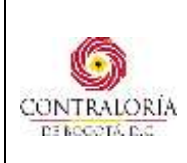

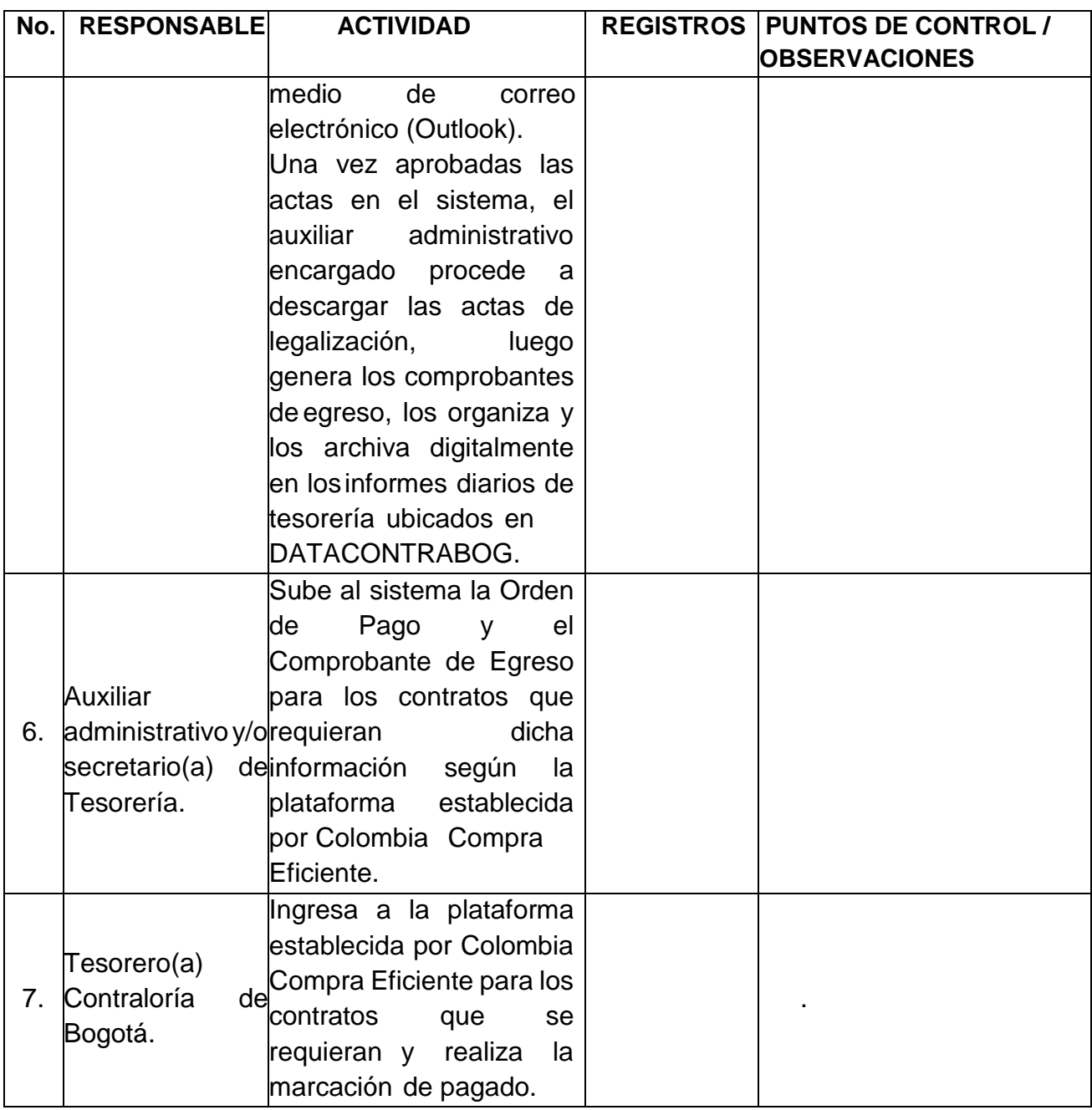

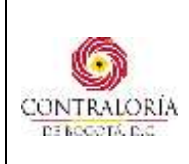

## **5.2.PAGOS DE SERVICIOS PÚBLICOS, DE ADMINISTRACIÓN Y TELEFONIA CELULAR**

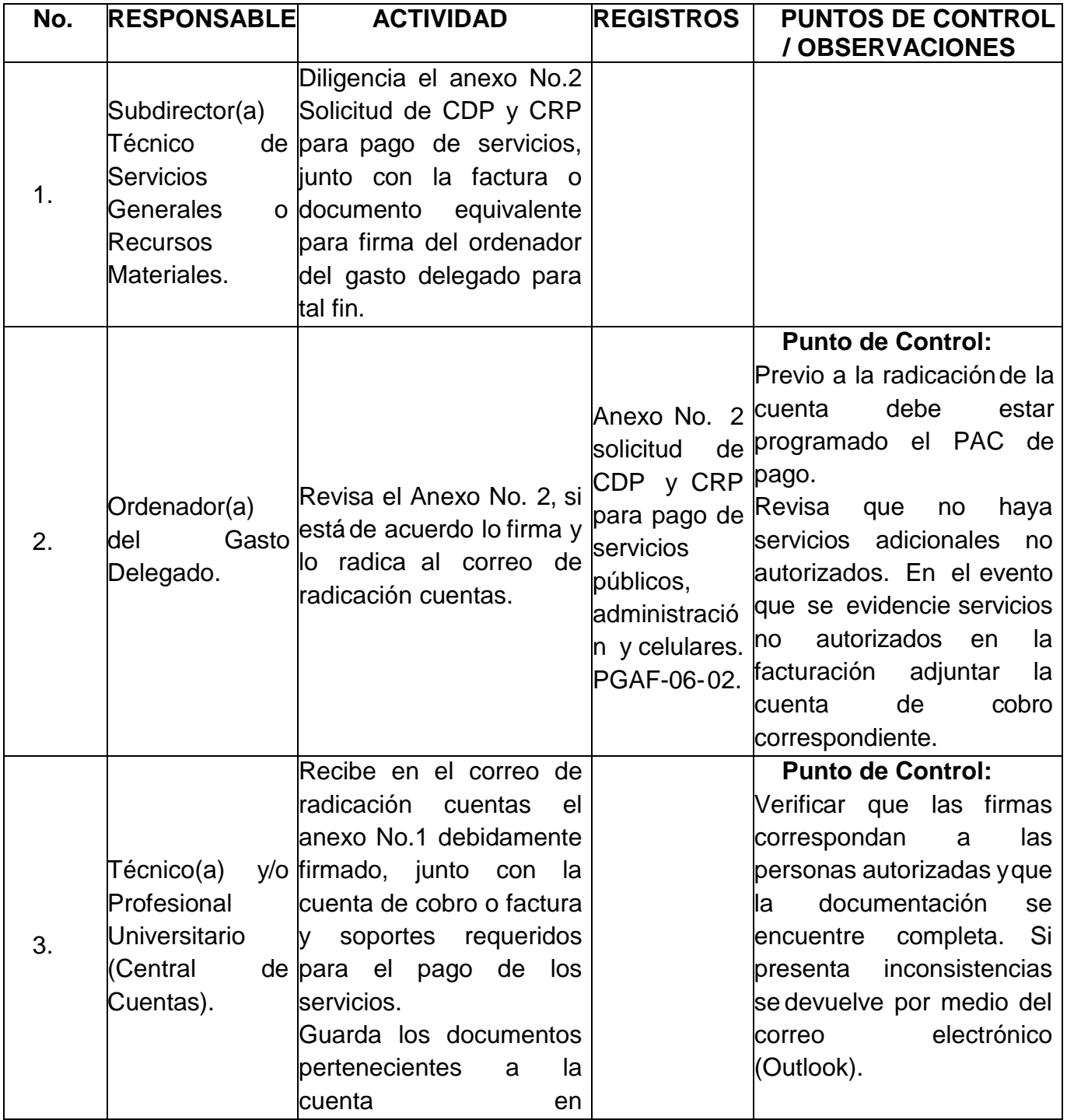

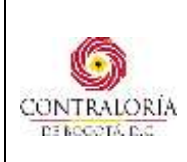

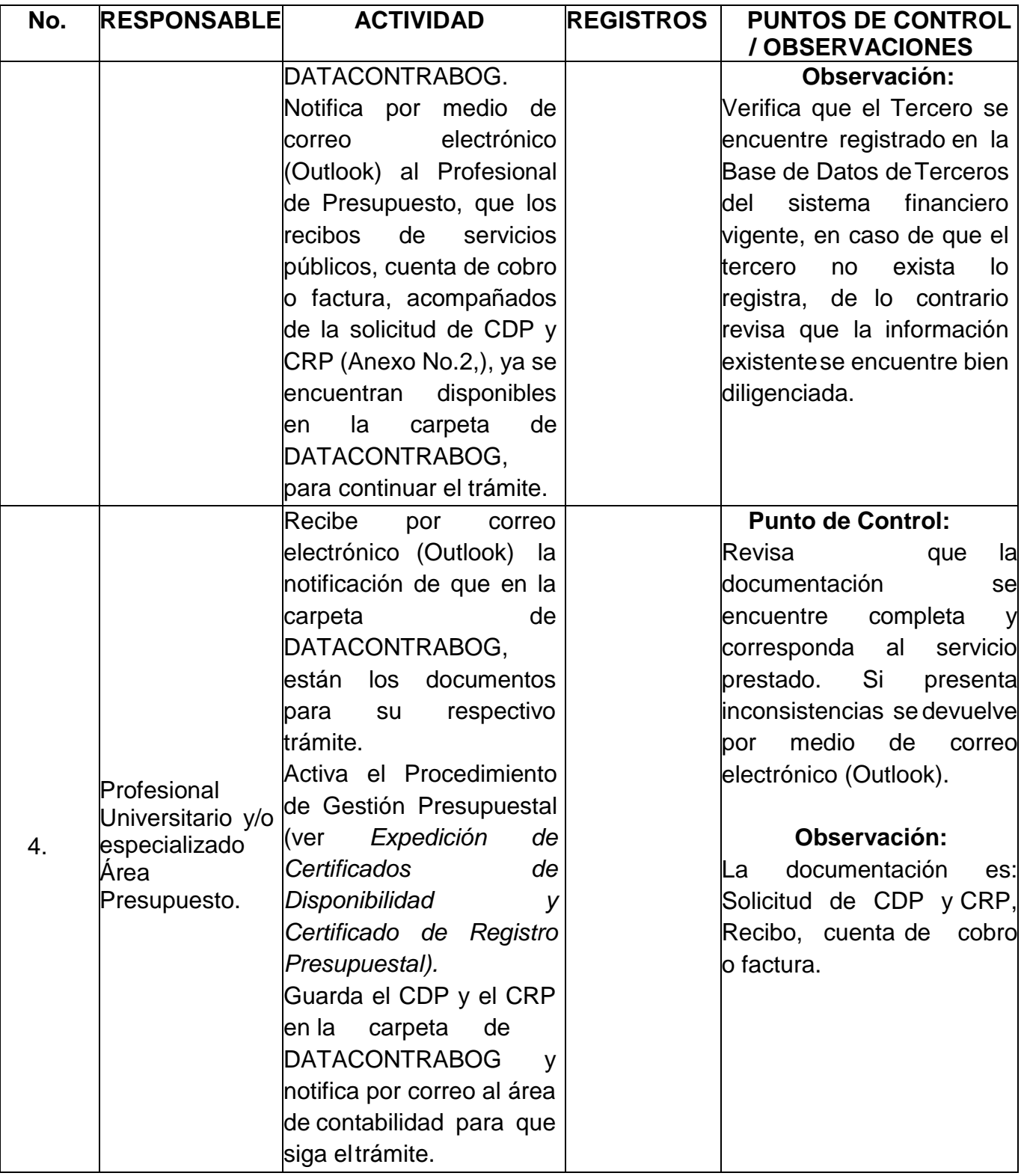

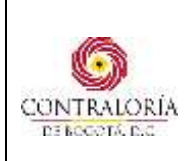

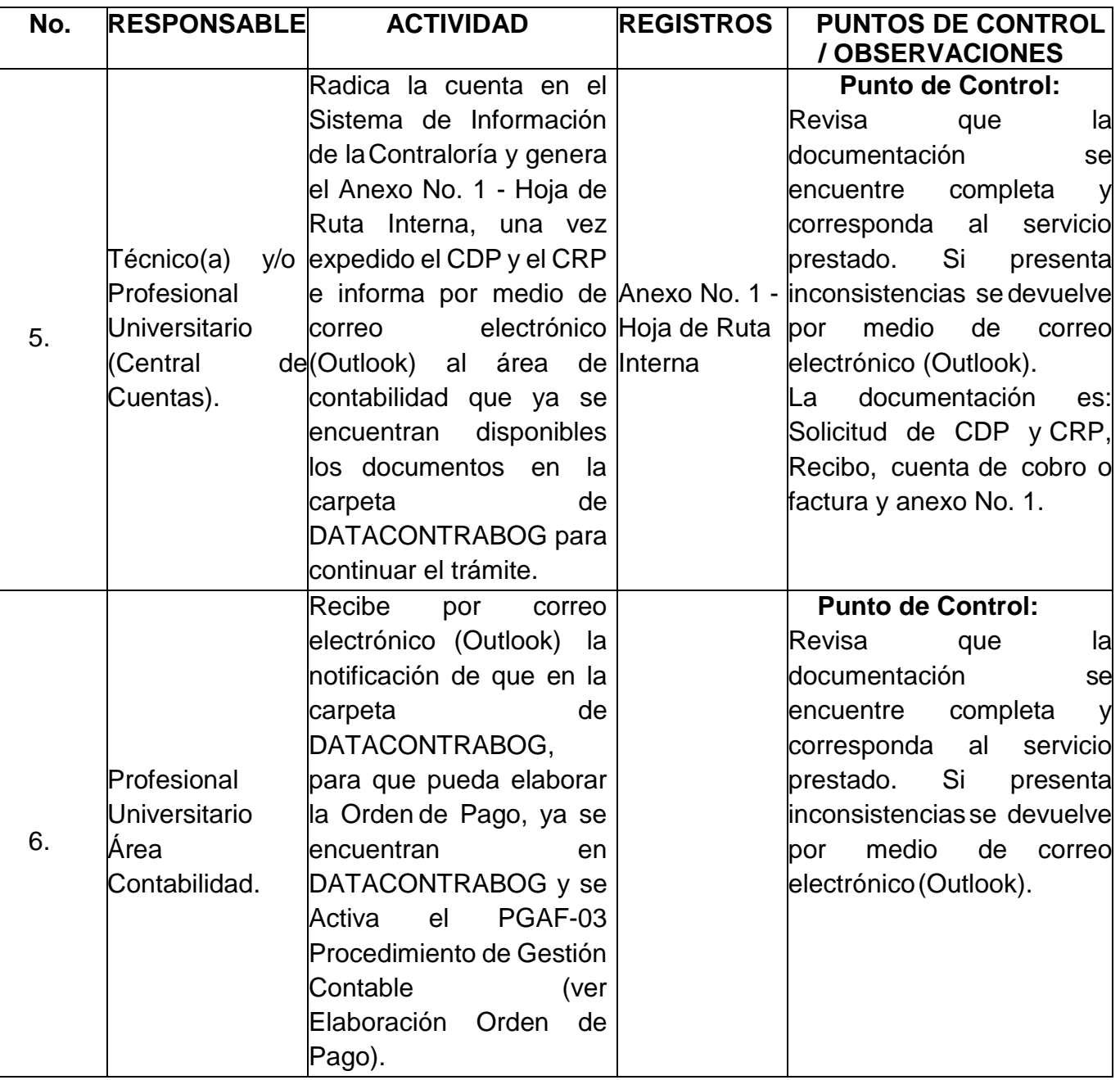

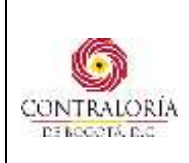

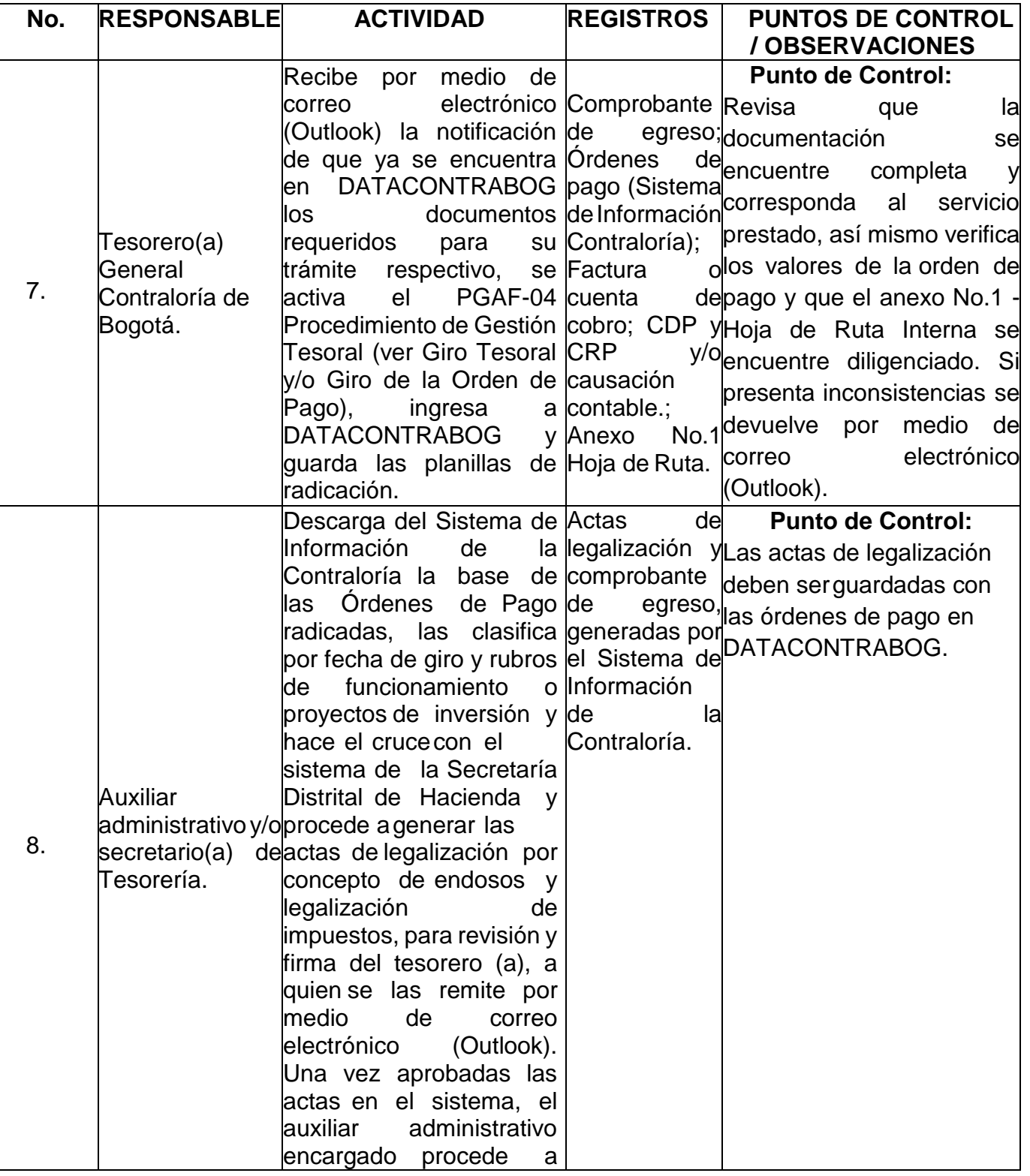

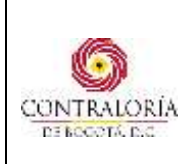

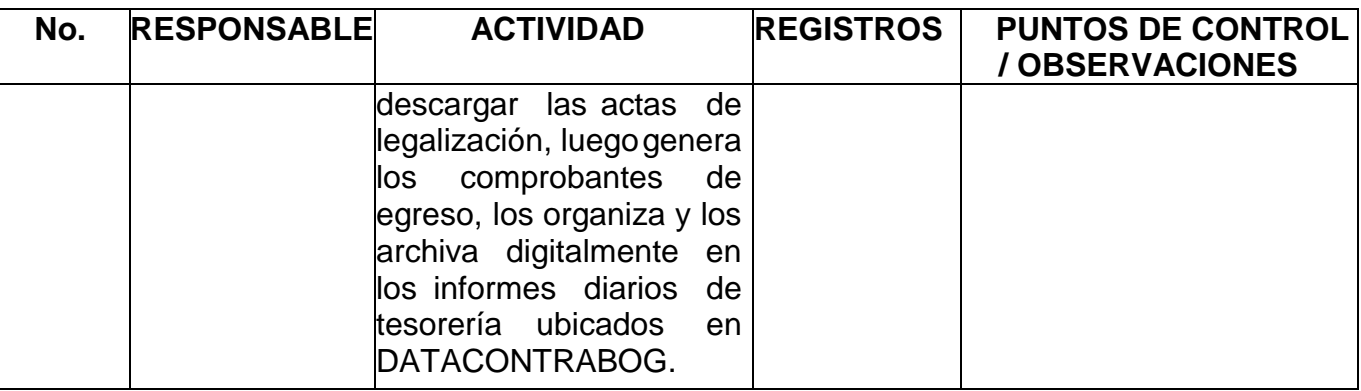

## **5.3. PAGOS DE NÓMINA**

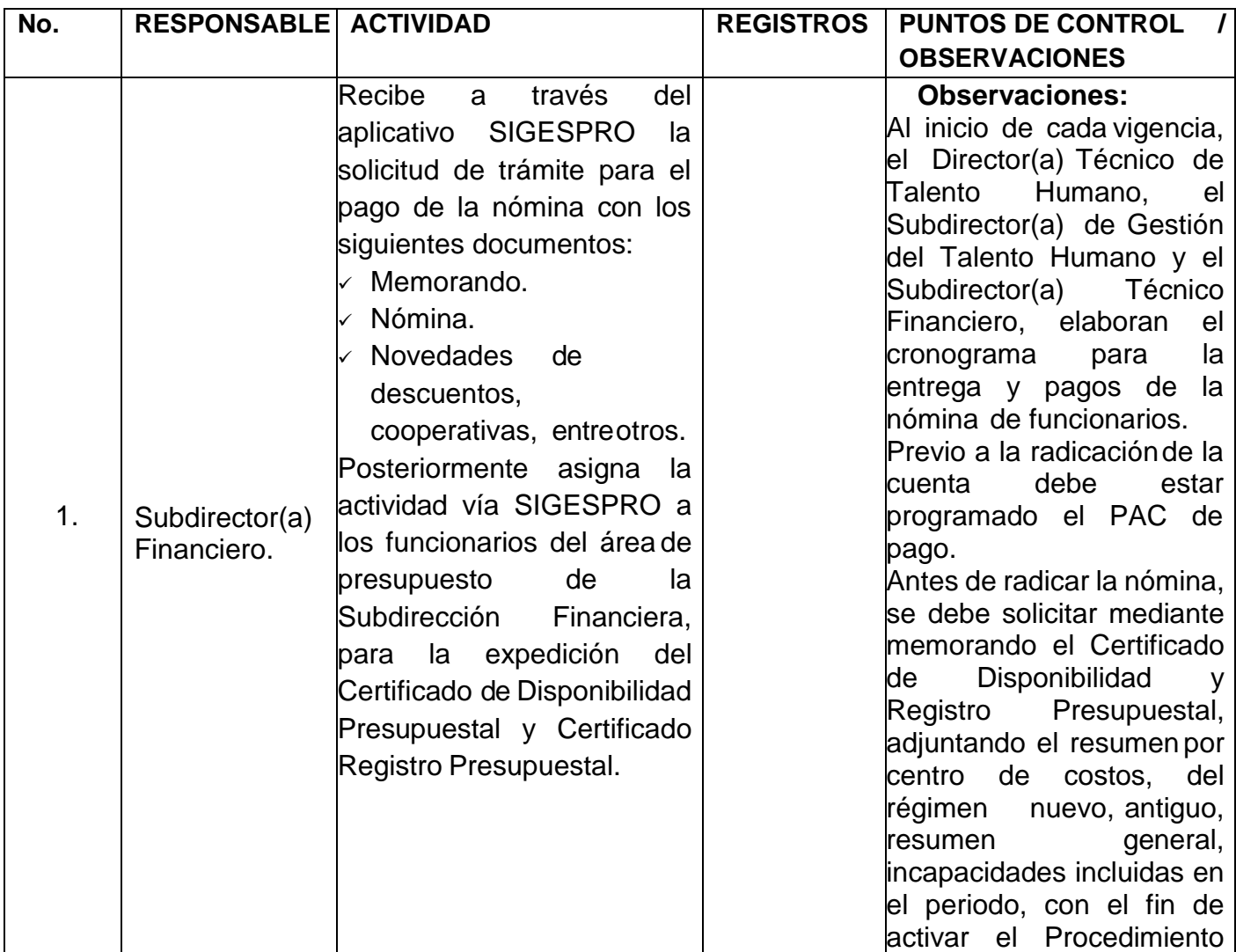

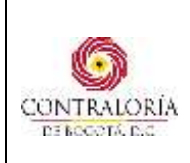

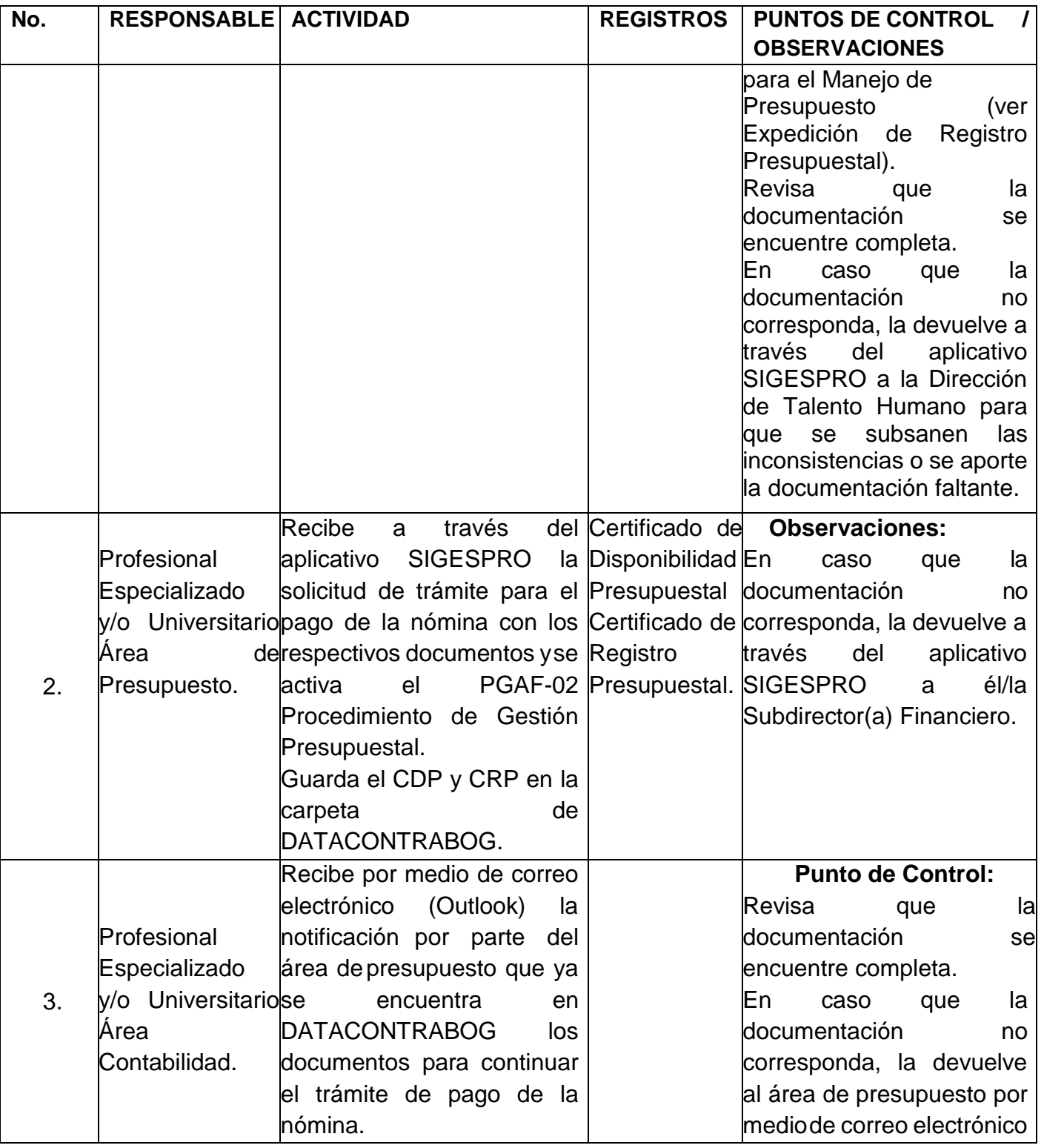

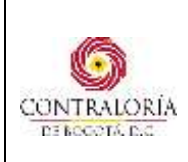

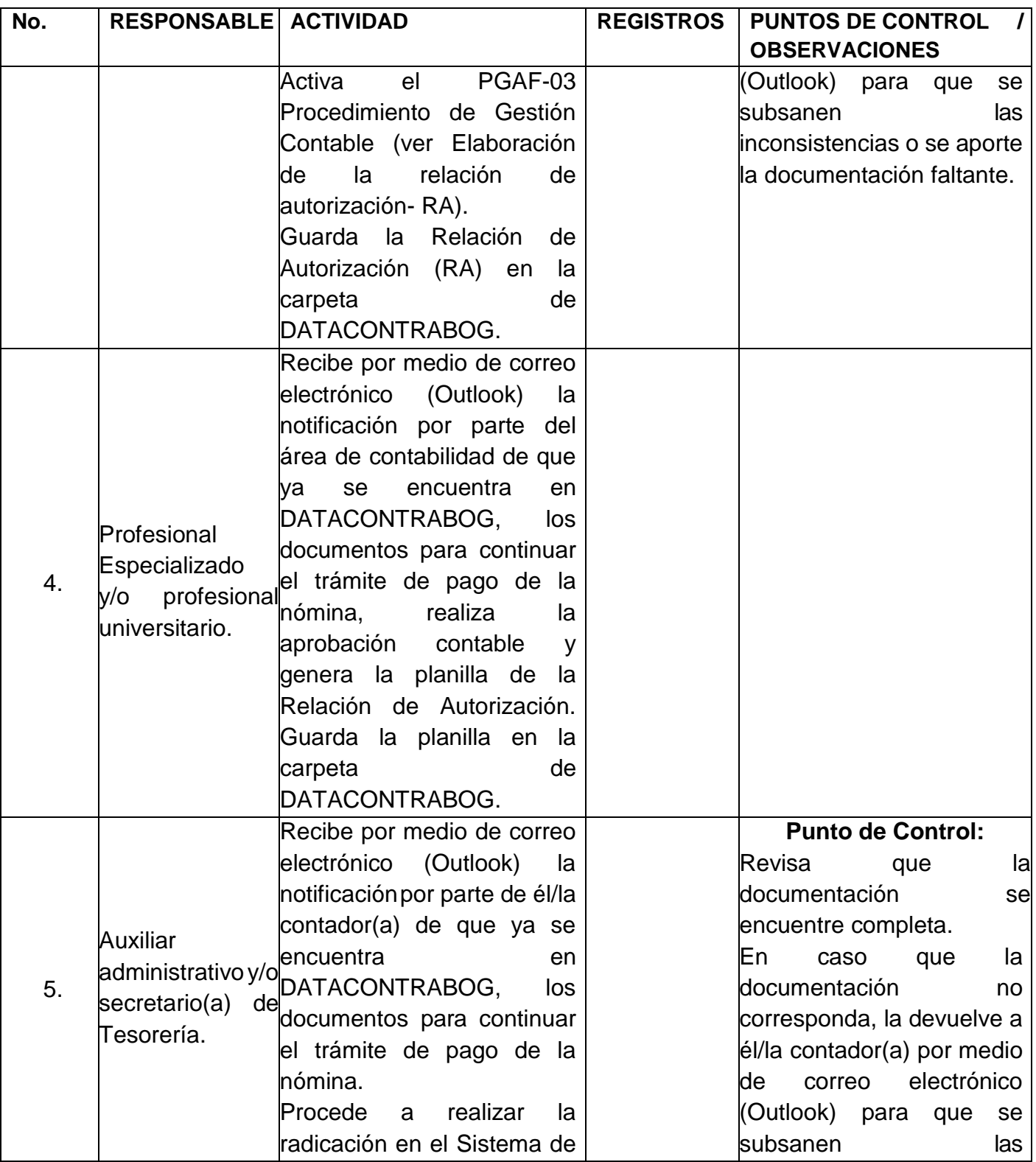

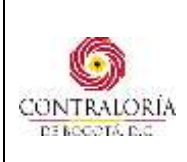

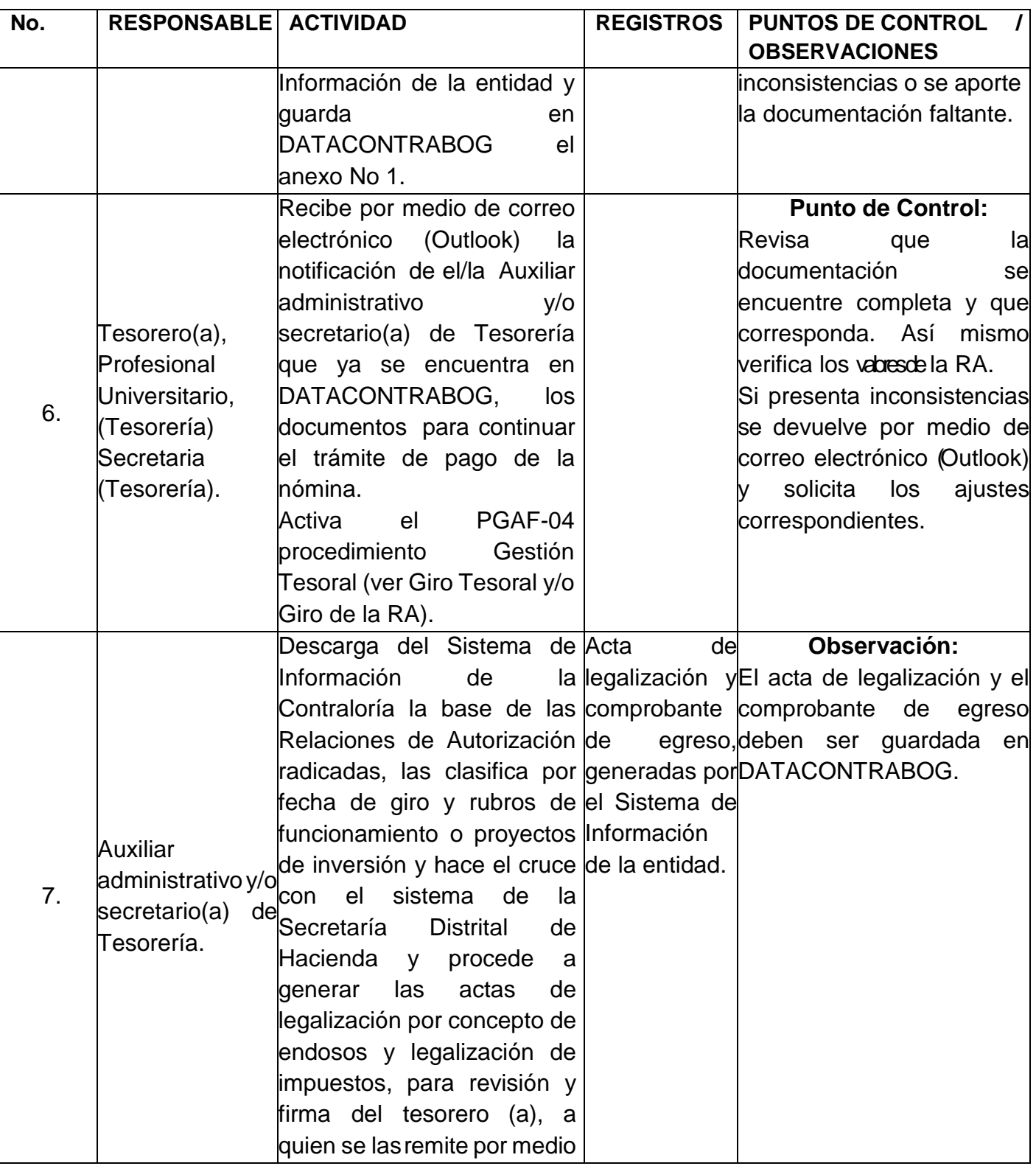

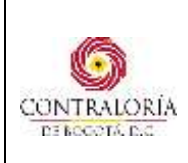

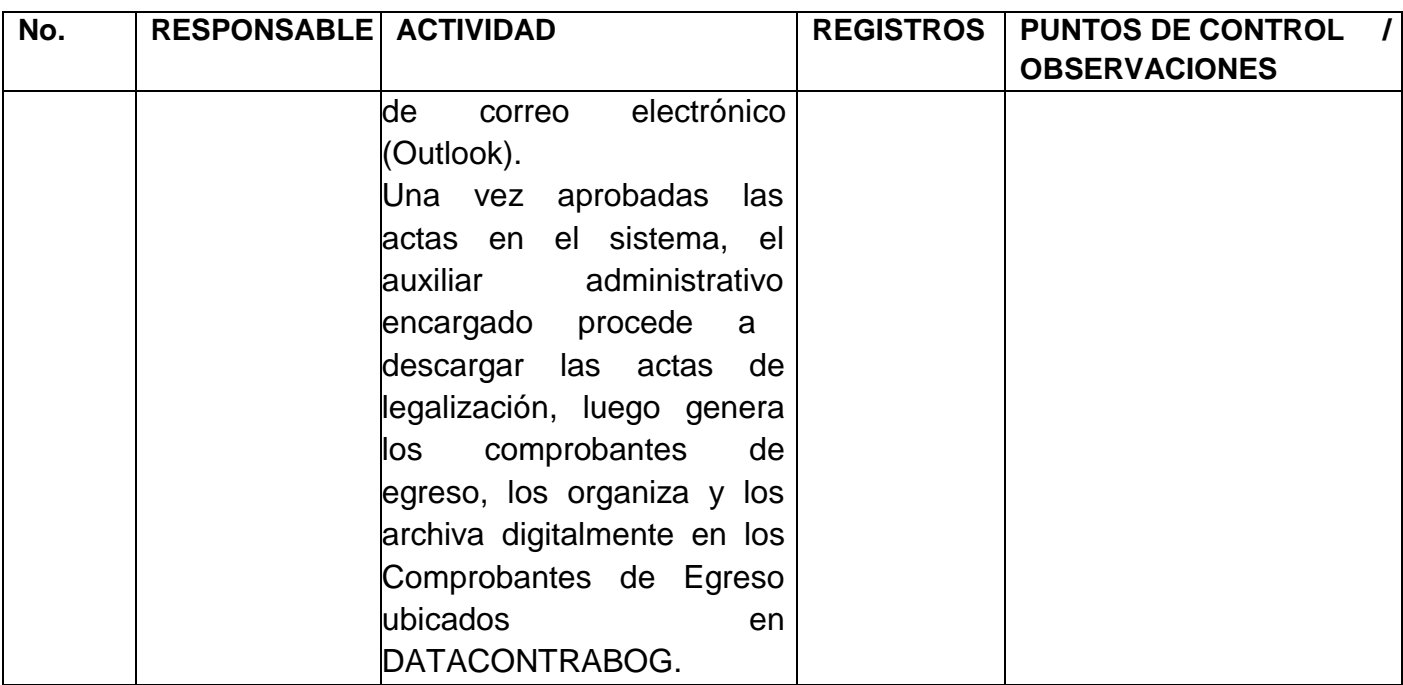

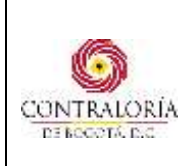

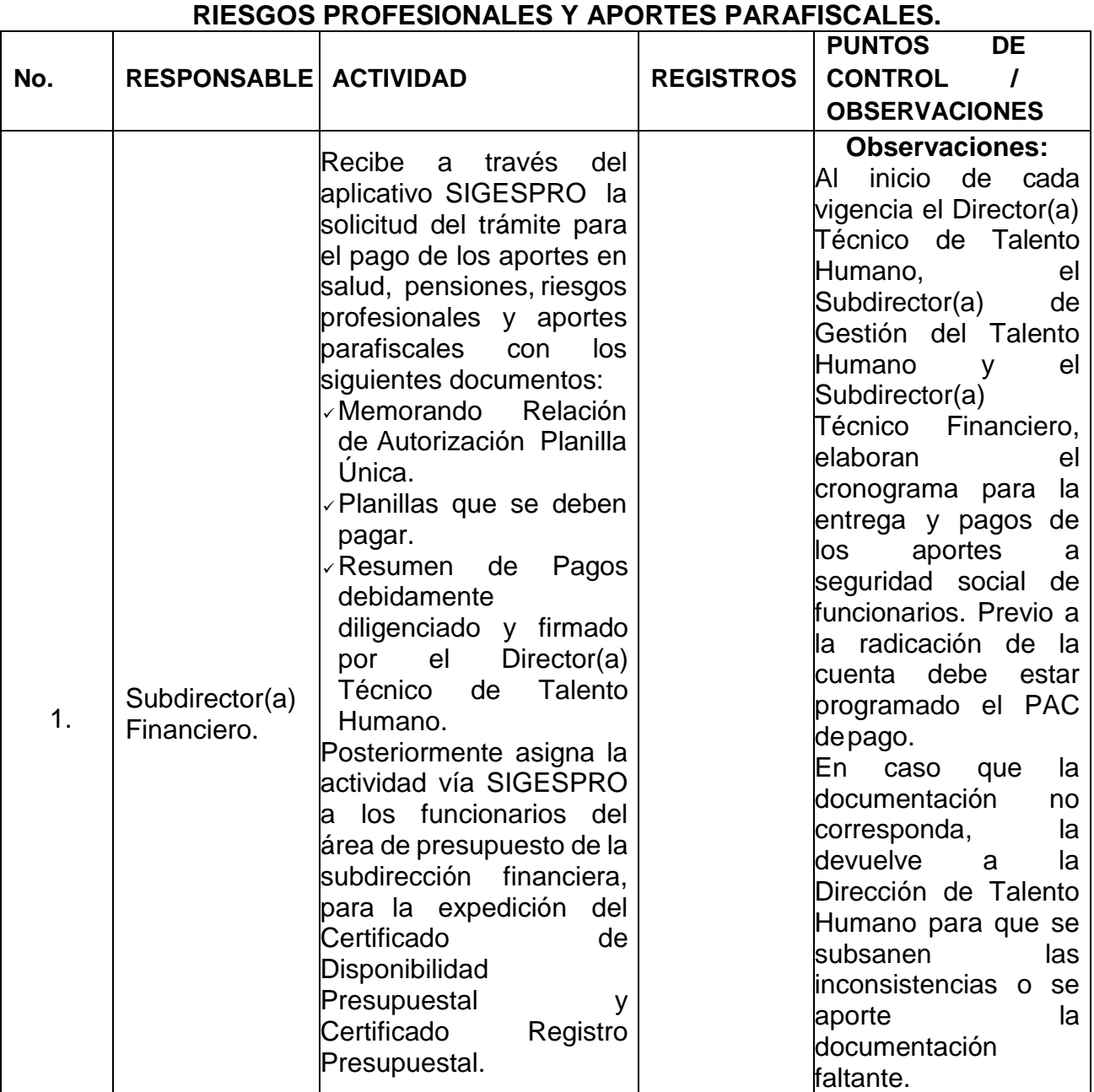

# **5.4. PAGOS DE APORTES EN SALUD, PENSIONES,**

[www.contraloriabogota.gov.co](http://www.contraloriabogota.gov.co/) Carrera 32 A N° 26 A - 10 - Código Postal 111321 PBX: 3358888 Página 19 de 27

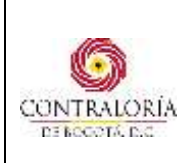

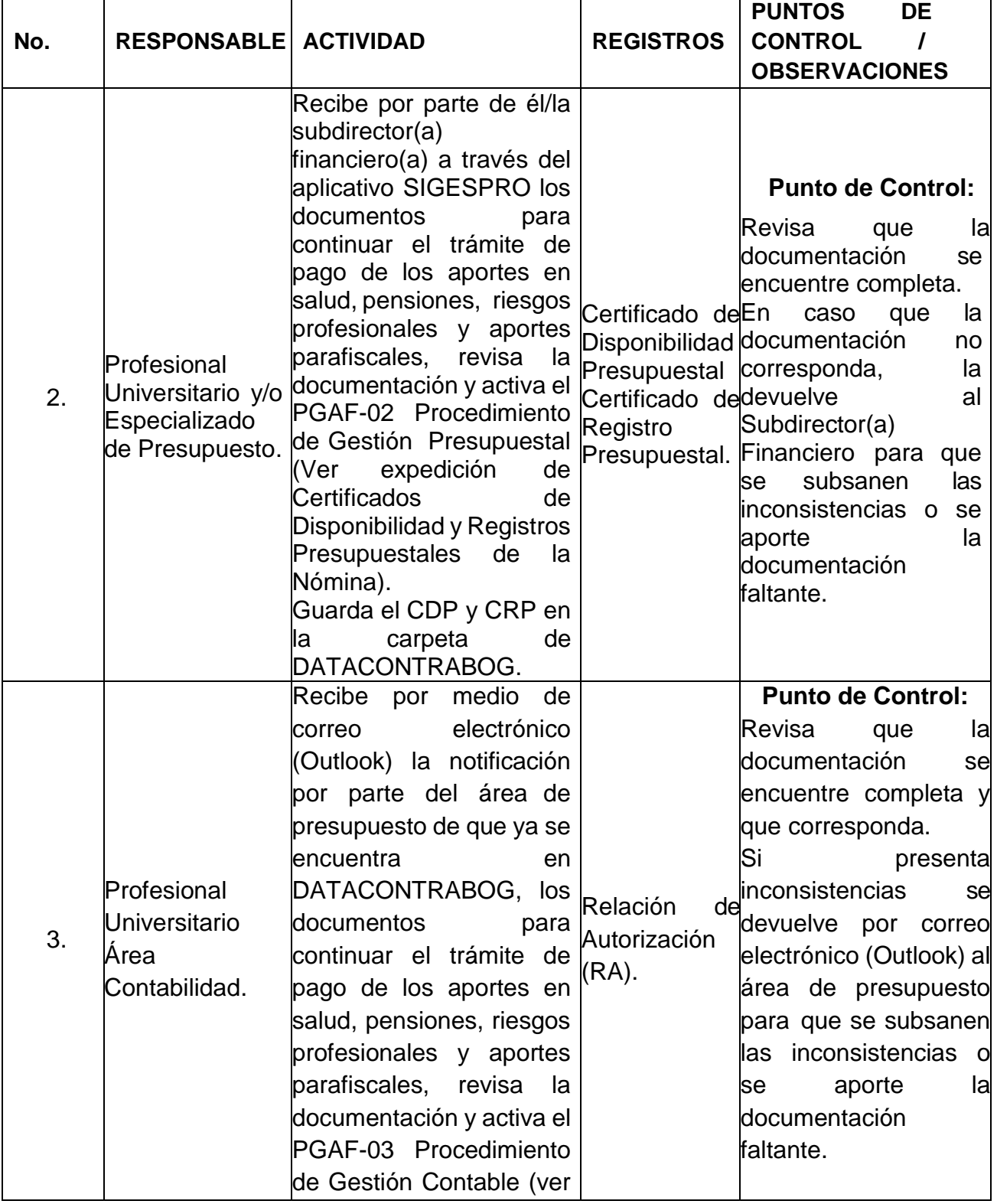

[www.contraloriabogota.gov.co](http://www.contraloriabogota.gov.co/)

Carrera 32 A N° 26 A - 10 - Código Postal 111321 PBX: 3358888 Página 20 de 27

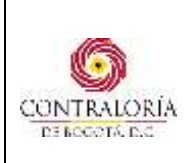

Código Formato: PGD-02-05 Versión: 14.0 Código Documento: PGAF-06 Versión: 8.0

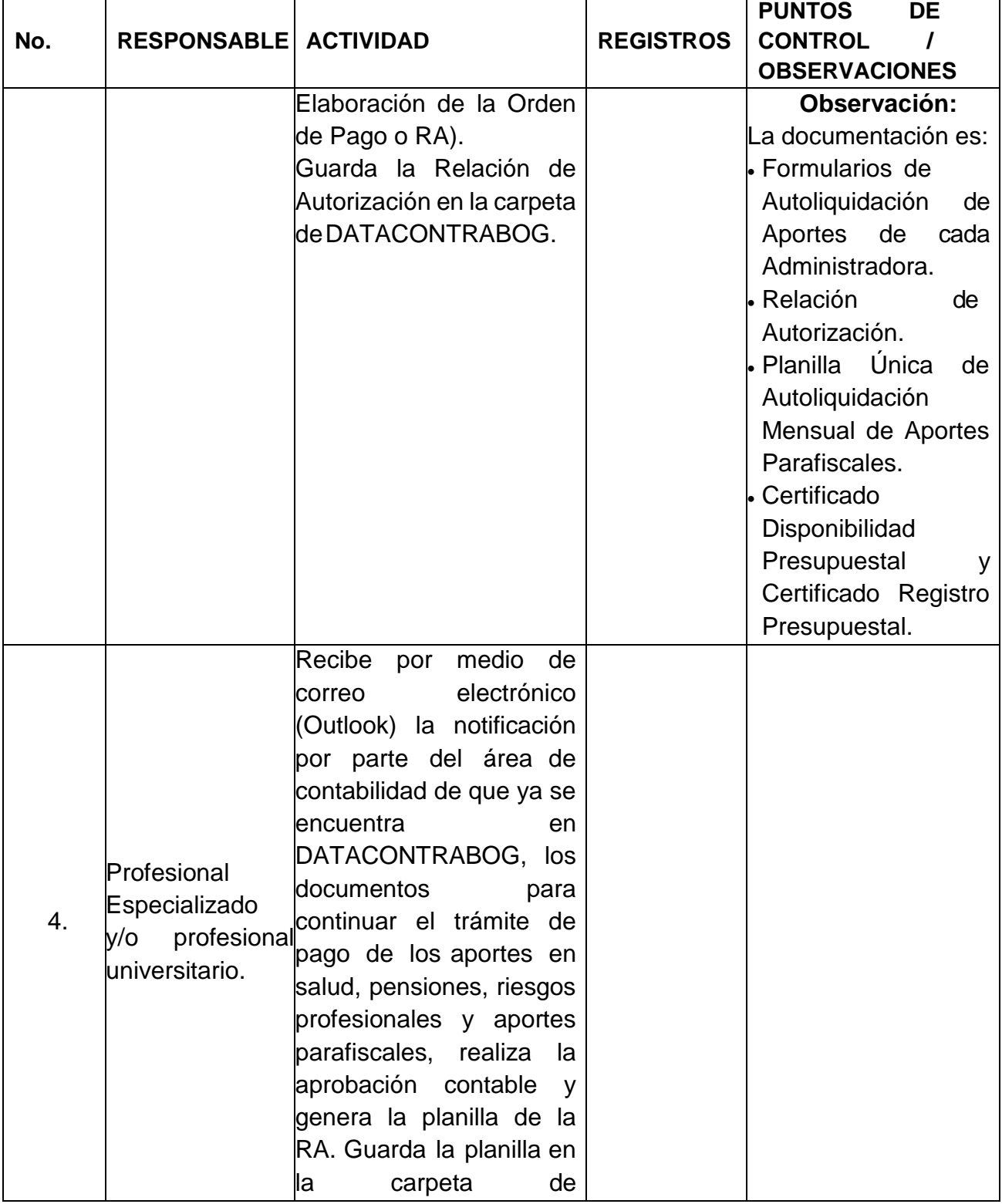

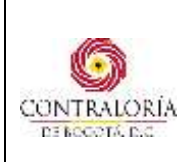

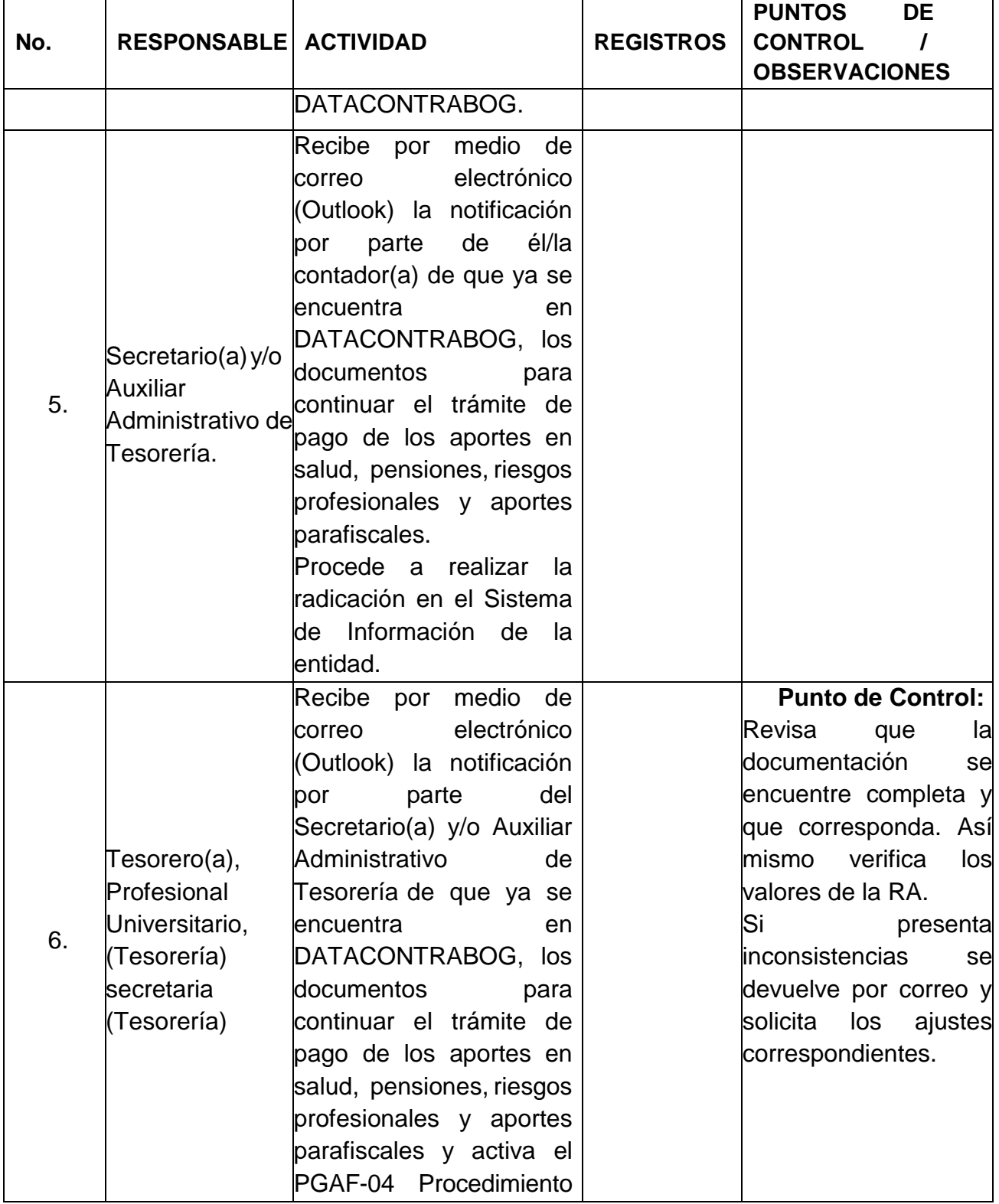

[www.contraloriabogota.gov.co](http://www.contraloriabogota.gov.co/) Carrera 32 A N° 26 A - 10 - Código Postal 111321 PBX: 3358888 Página 22 de 27

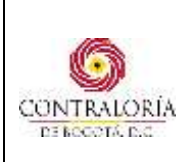

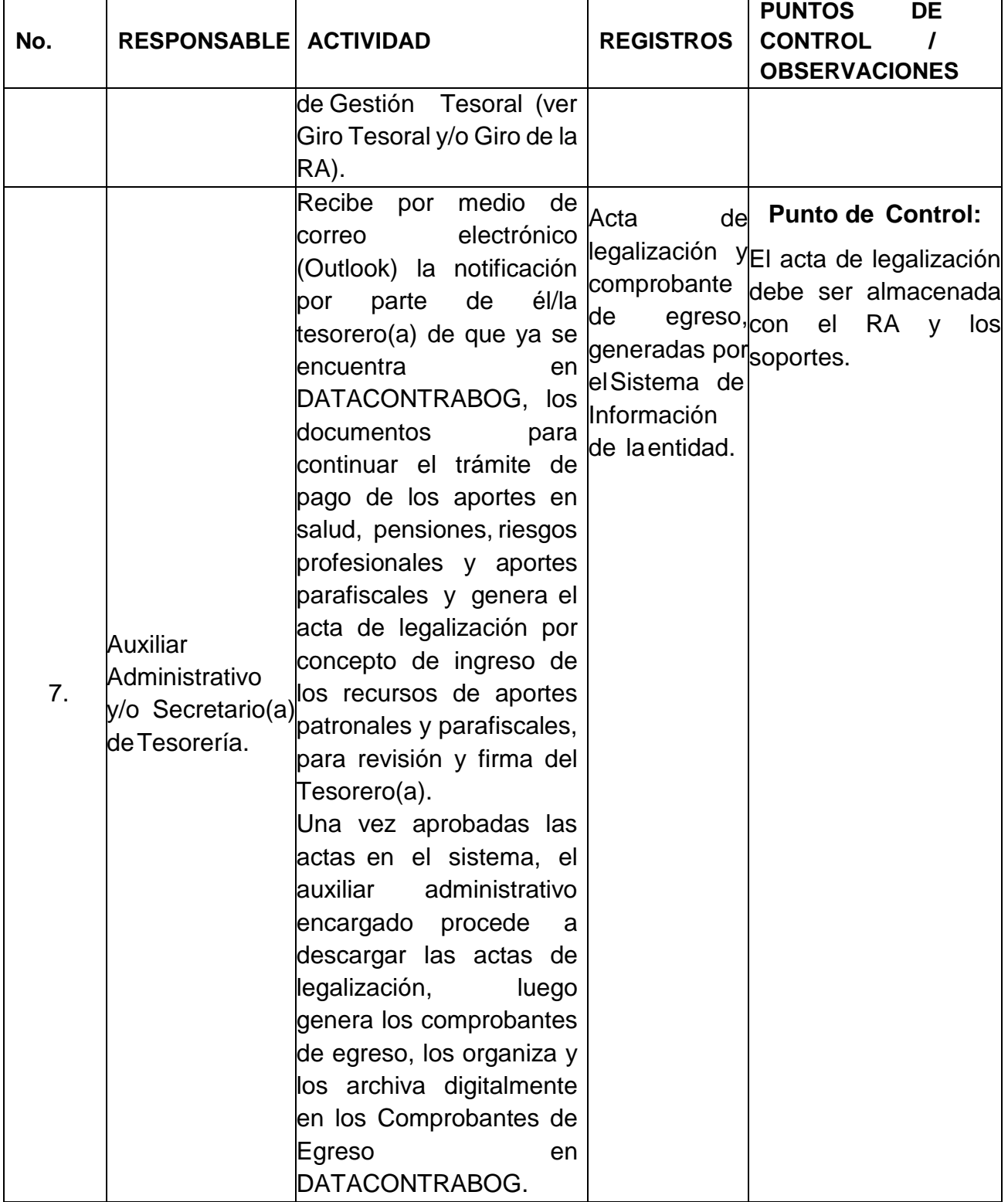

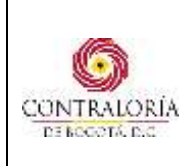

## **6. FORMATOS Y OTROS DOCUMENTOS RELACIONADOS AL PROCEDIMIENTO**

<https://intranet.contraloriabogota.gov.co/procesos/PGAF/Procedimiento>

- 1. Anexo No. 1 PGAF-06-01 Hoja de Ruta (Documento generado por el sistema de pagos).
- 2. Anexo No. 2 PGAF-06-02 Solicitud de CDP y CRP para pago de Servicios Públicos, Administración y Celulares.

## **7. CONTROL DE CAMBIOS**

| ${\sf Version^3}$ | <b>Resolución</b><br>Reglamentaria y<br>Fecha | Descripción de la Modificación <sup>4</sup>                                                                                                    |
|-------------------|-----------------------------------------------|----------------------------------------------------------------------------------------------------|
| 1.0               | R.R. No. 046<br>22 diciembre 2005.            | Ver link normatividad.                                                                                                    |
| 2.0               | R.R. No. 035<br>mayo 2009.                    | Ver link normatividad.                                                                                                    |
| 3.0               | R.R. No. 021<br>12 octubre 2012.              | Ver link normatividad.                                                                                                    |
| 4.0               | R. R. No. 051<br>20 noviembre 2013            | Ver link normatividad.                                                                                                    |
| 5.0               | R.R No. 005<br>31 enero 2017                  | El procedimiento cambia de versión, dado que mediante<br>memorando No. 3-2017-16522 de junio 27 del 2017, la Alta<br>Dirección comunicó la actualización de la Estructura del Mapa<br>de Procesos de la Entidad y estableció la necesidad deajustar<br>todos los documentos del Sistema Integrado de Gestión – SIG |

 <sup>3</sup> Registrar todas las versiones

[www.contraloriabogota.gov.co](http://www.contraloriabogota.gov.co/)

<sup>4</sup> Mantener la descripción de las ultimas 2 versiones y registrar la nueva de manera resumida, si existen más de tres (3) versiones indicar que puede consultar el acto administrativo por el cual se aprobó.

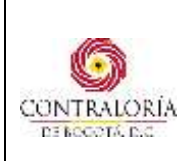

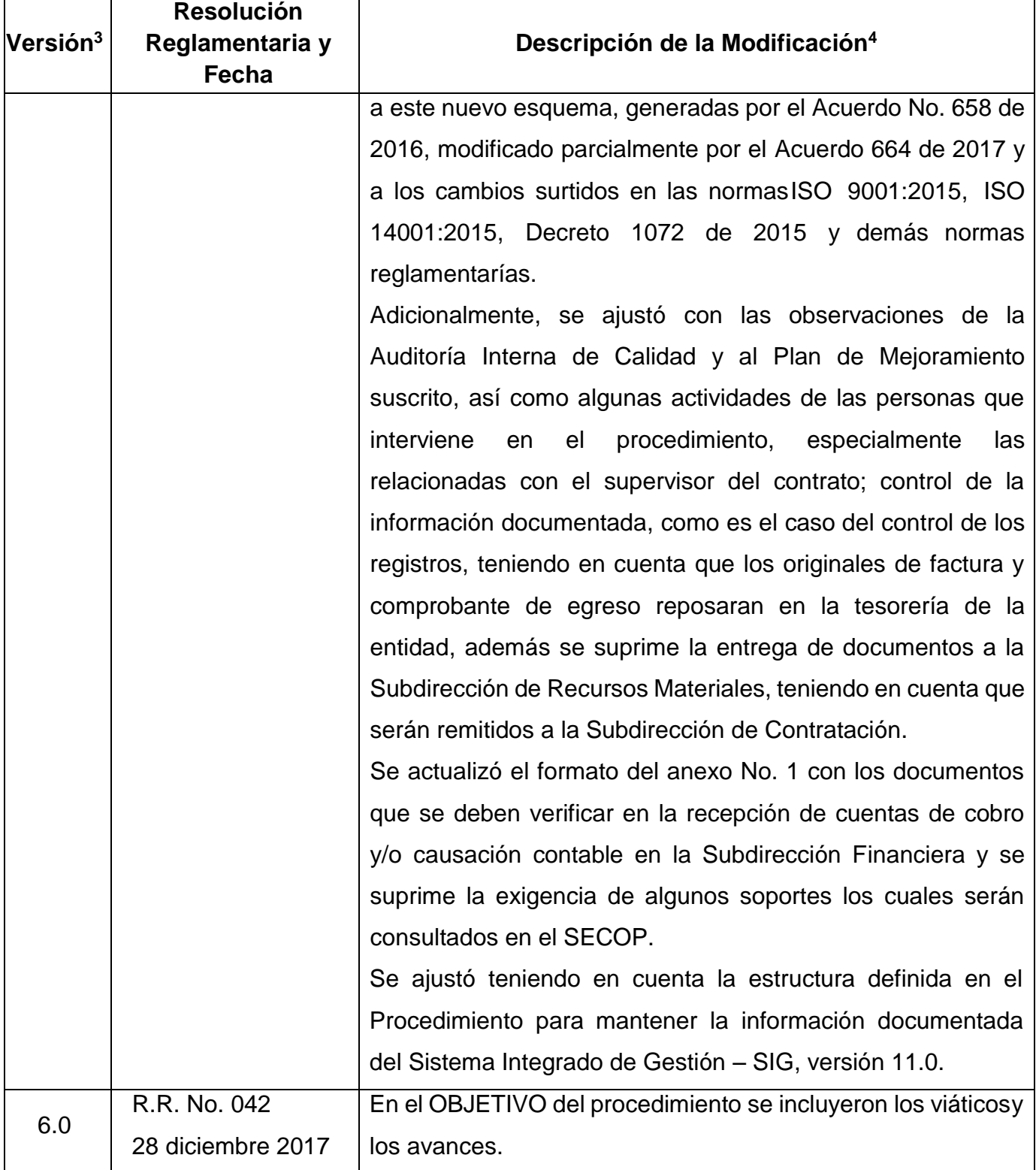

[www.contraloriabogota.gov.co](http://www.contraloriabogota.gov.co/) Carrera 32 A N° 26 A - 10 - Código Postal 111321 PBX: 3358888 Página 25 de 27

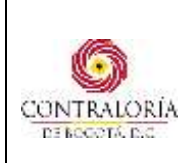

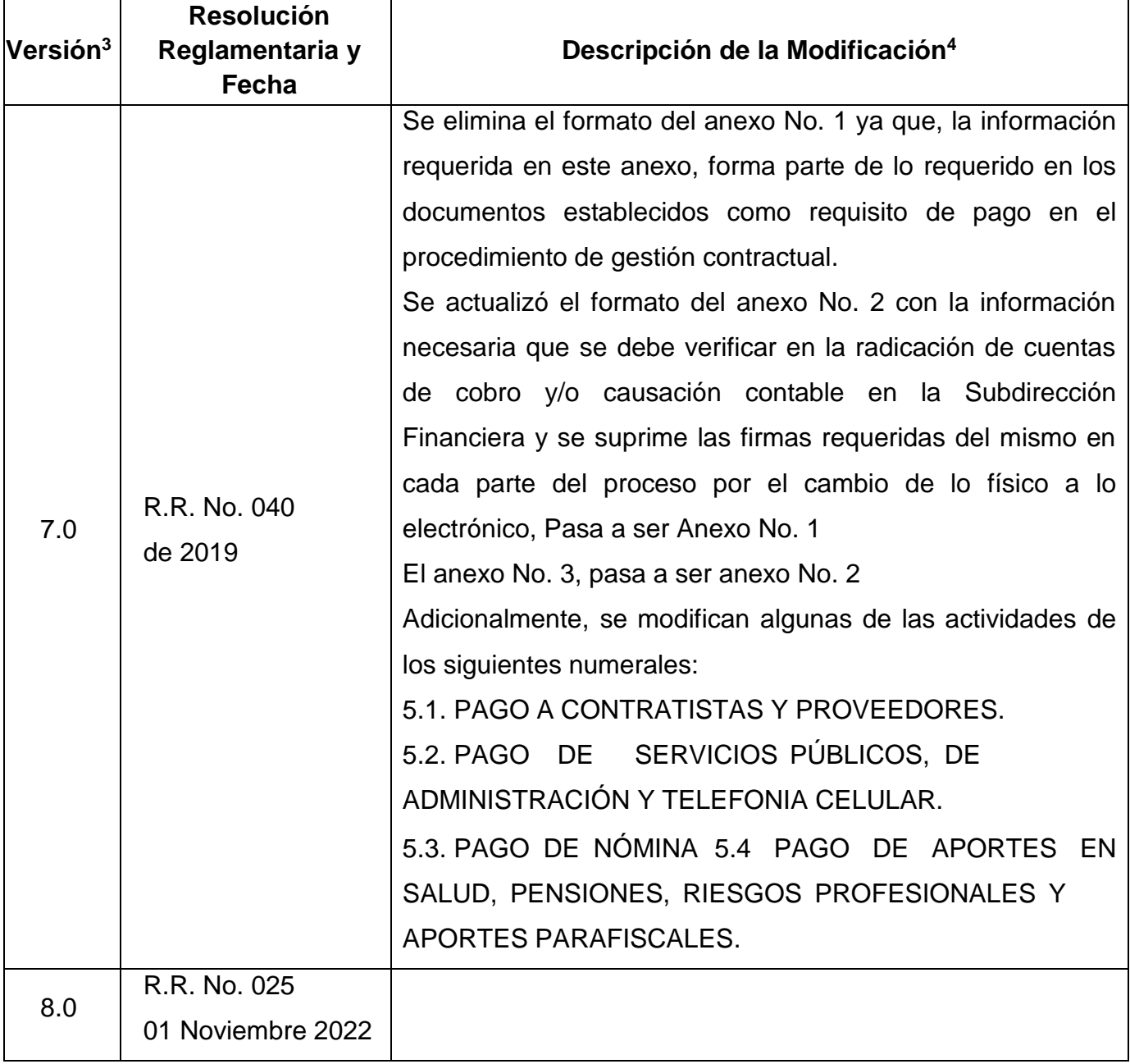

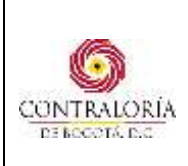

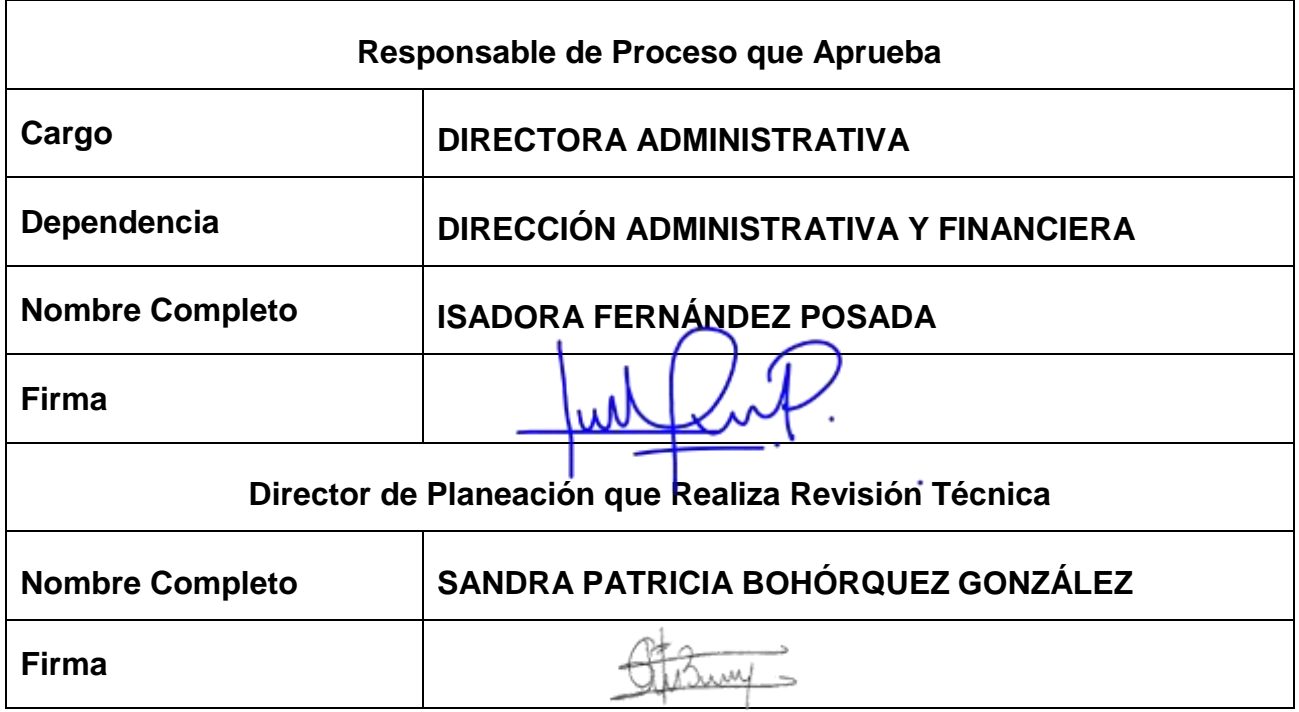